# **Developer Notes In-Line 0-10VDC Dimmer or Dual-Switch, Dual-Band**

**(2475DA2 - Dev 0x01 / Sub 0x25)**

**Version 007 October 18, 2013** 

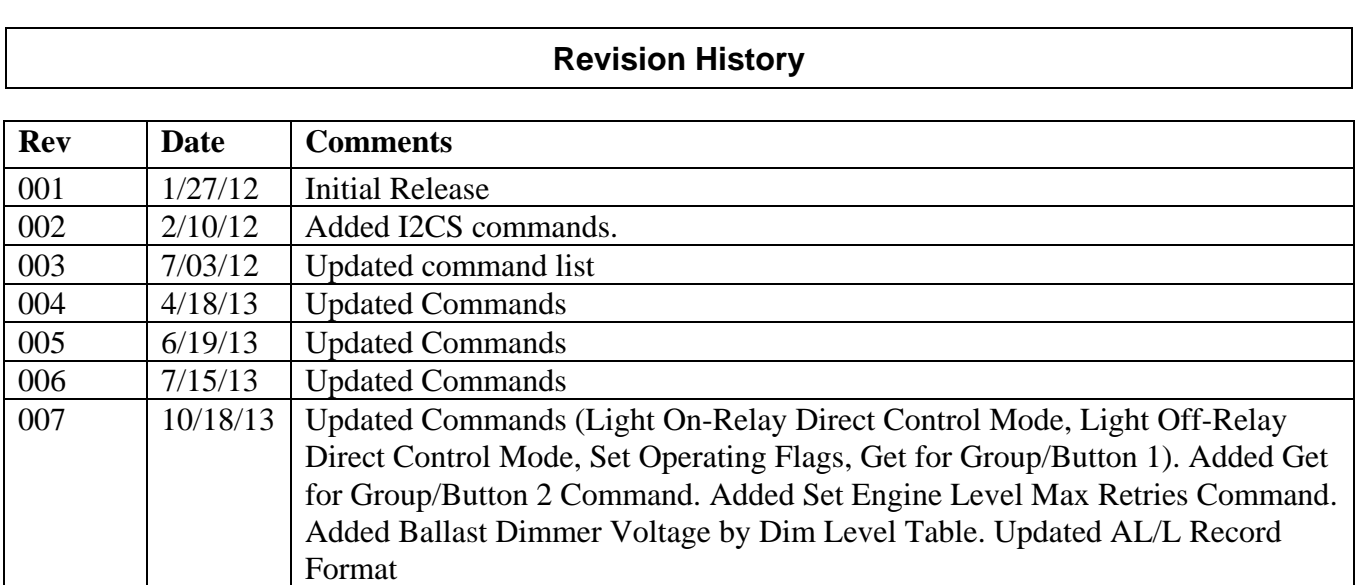

# **Table of Contents**

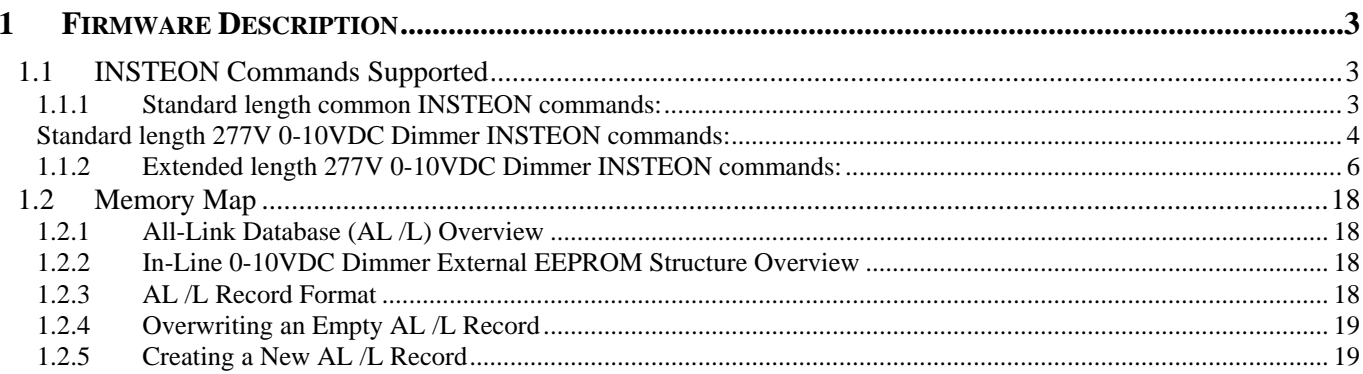

# **1 Firmware Description**

## **1.1 INSTEON Commands Supported**

#### **1.1.1 Standard length common INSTEON commands:**

All direct commands will be ignored if the sender's ID is not in the I2CS device's database with the exceptions below. The 0- 10VDC Dimmer will reply with a NAK and 0xFF in cmd2 to indicate that the ID is not in the database.

#### **Assign to ALL-Link Group Command**

Description: Sent when holding down the SET Button for 3 seconds on the device. Blinks the LED green for 4 minutes or until linked to another device.

Example (Hex): AA BB CC XX YY ZZ CF 01 DD (where AA.BB.CC is the Device's ID)

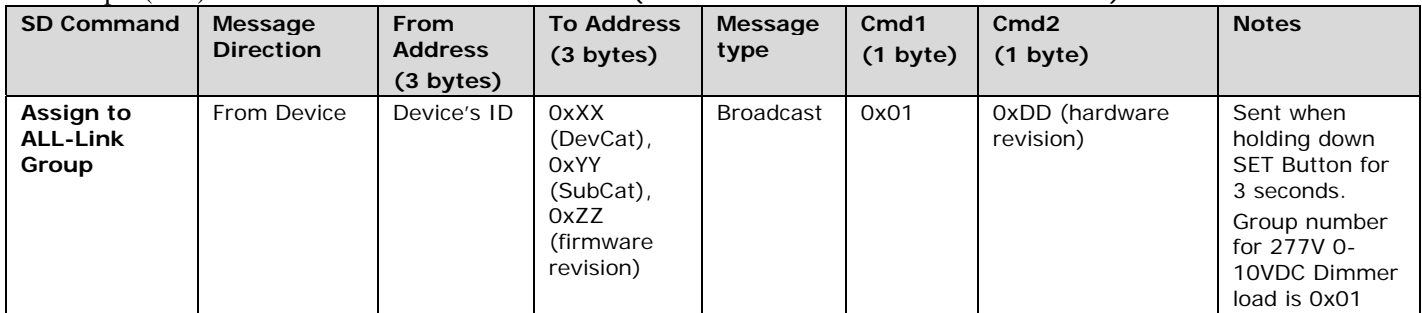

#### **Delete from ALL-Link Group Command**

Description: Blinks the LED red for 4 minutes or until unlinked from another device.

Example (Hex): AA BB CC XX YY ZZ CF 02 DD (where AA.BB.CC is the Device's ID)

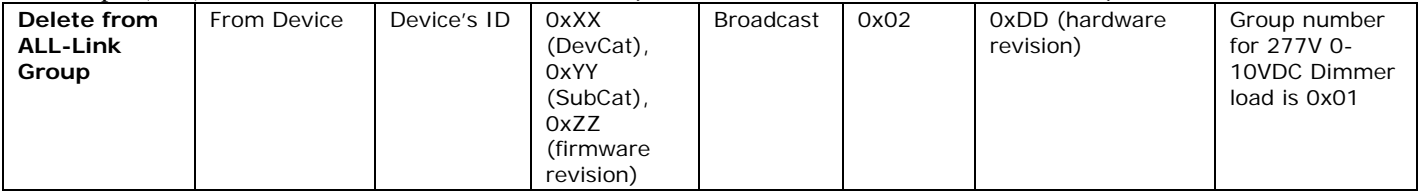

#### **Ping Command**

Description: Same as holding down the SET Button for 3 seconds on the device, then pressing and holding the set button for 3 seconds. Blinks the LED red for 4 minutes or until unlinked from another device.

Example (Hex): AA BB CC DD EE FF 0F 0A 01 (where AA.BB.CC is the Device's ID, DD.EE.FF is the Sender's Id)

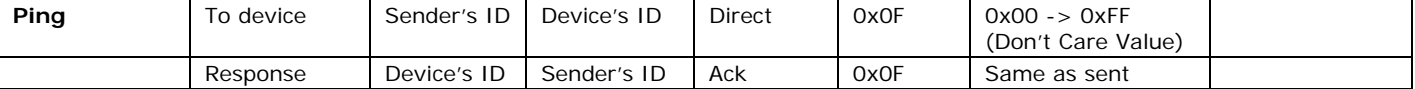

#### **ID Request Command**

Description: Same as holding down the SET Button for 3 seconds on the device, then pressing and holding the set button for 3 seconds. Blinks the LED red for 4 minutes or until unlinked from another device.

Example (Hex): AA BB CC DD EE FF 0F 0A 01 (where AA.BB.CC is the Device's ID, DD.EE.FF is the Sender's Id)

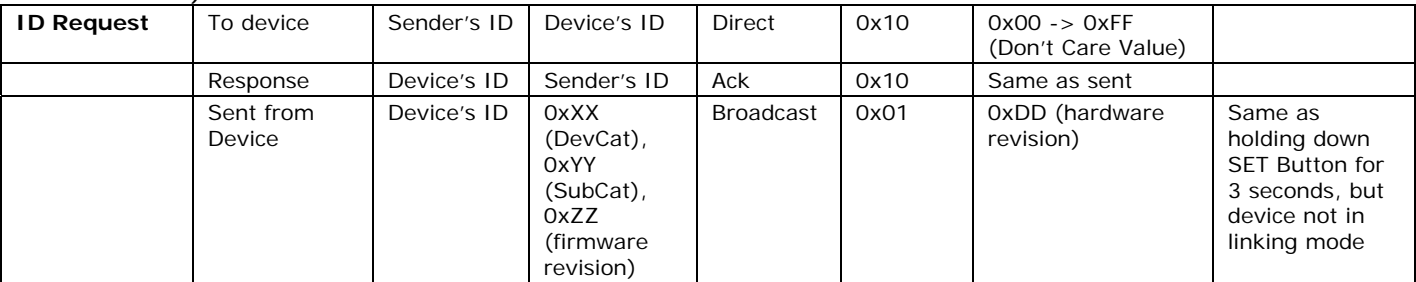

#### **Success Report Broadcast**

Description: Sent at the end of a group broadcast

Example (Hex): AA BB CC 11 03 01 CF 06 01 (where AA.BB.CC is the Device's ID, cleanup of cmd1 = 0x11, group = 0x01, 1 out of 3 devices failed to cleanup correctly)

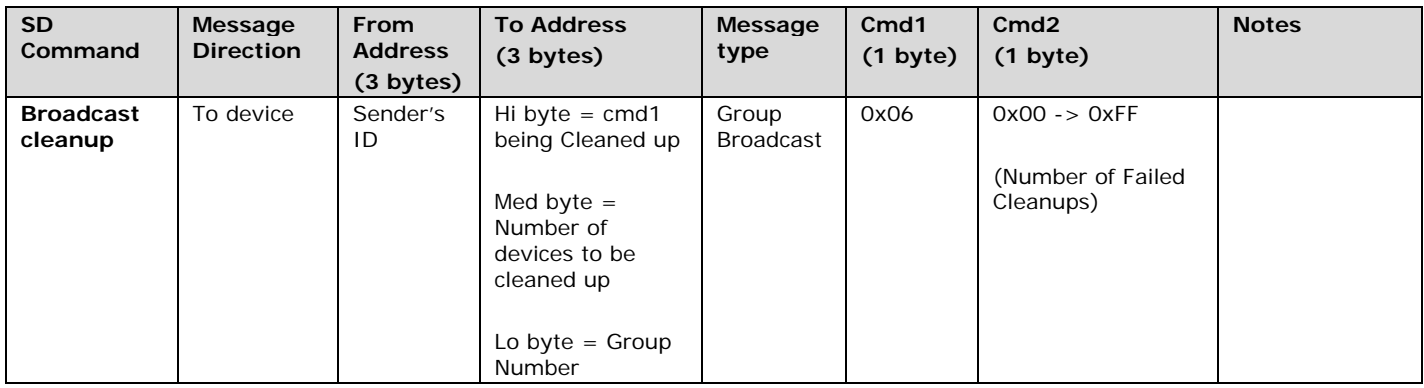

#### **Standard length 277V 0-10VDC Dimmer INSTEON commands:**

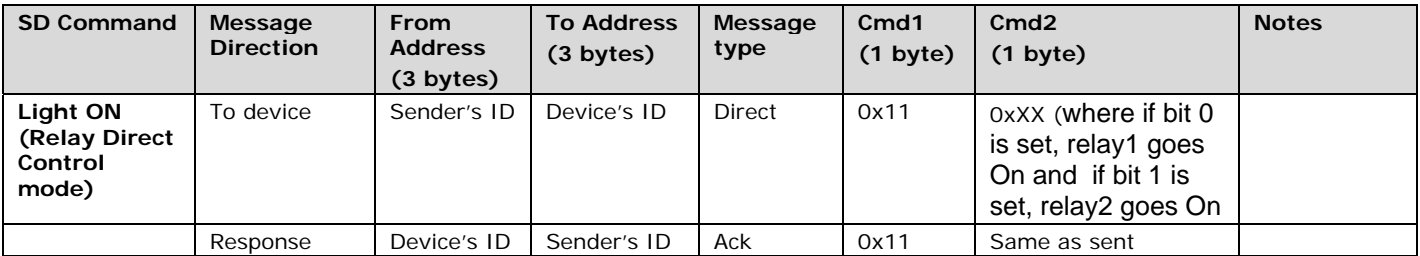

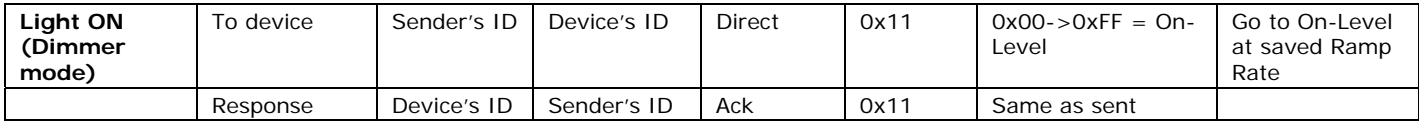

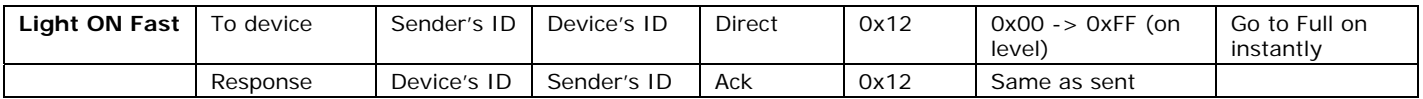

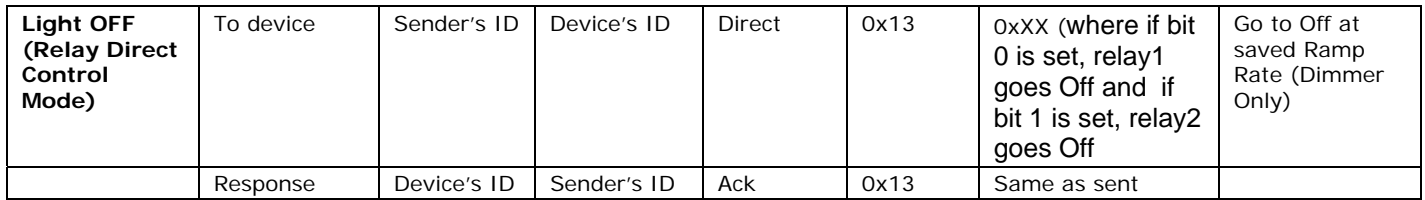

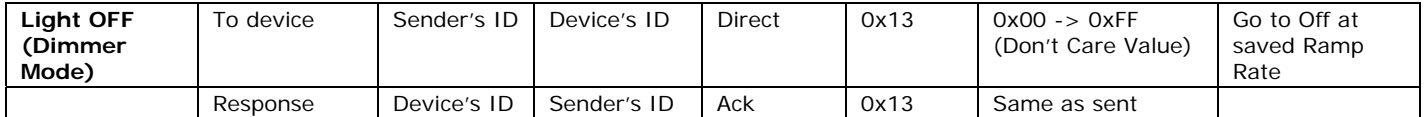

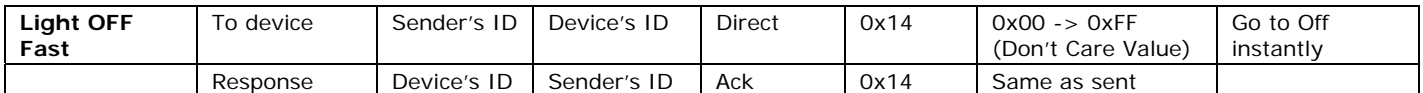

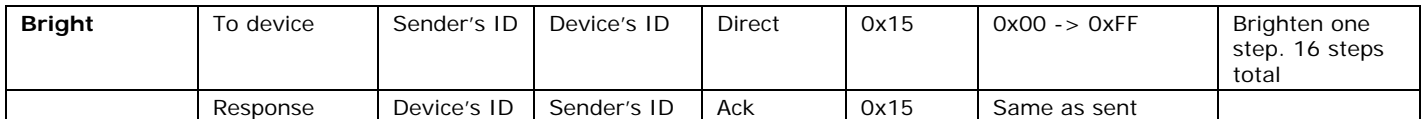

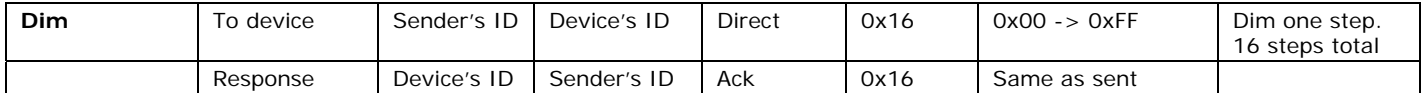

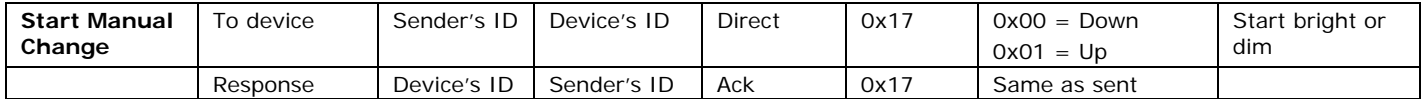

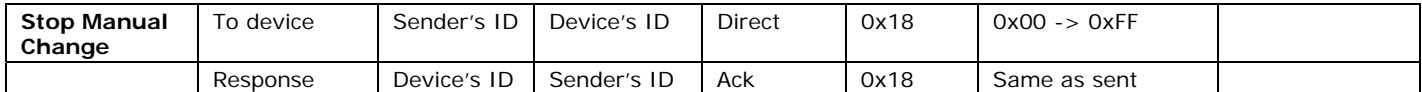

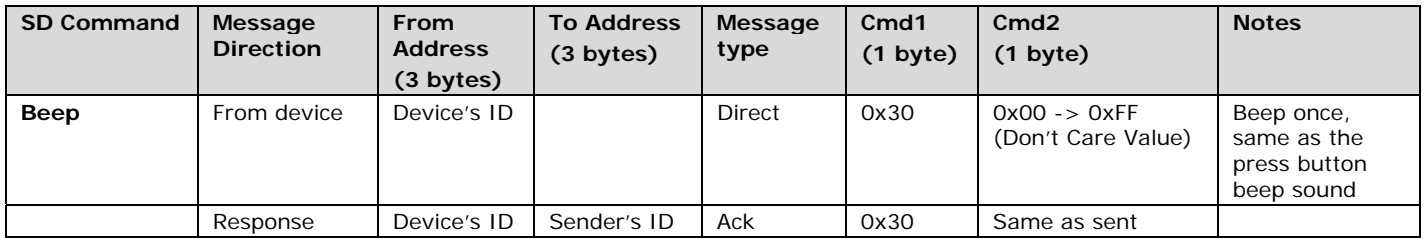

#### **1.1.2 Extended length 277V 0-10VDC Dimmer INSTEON commands:**

#### **Enter Linking Mode Command**

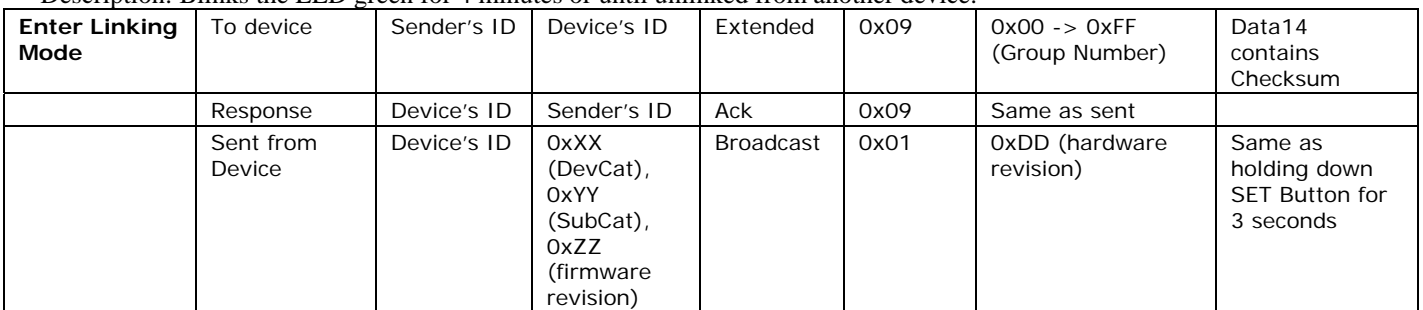

Description: Blinks the LED green for 4 minutes or until unlinked from another device.

#### **Enter Unlinking Mode Command**

Description: Blinks the LED red for 4 minutes or until unlinked from another device.

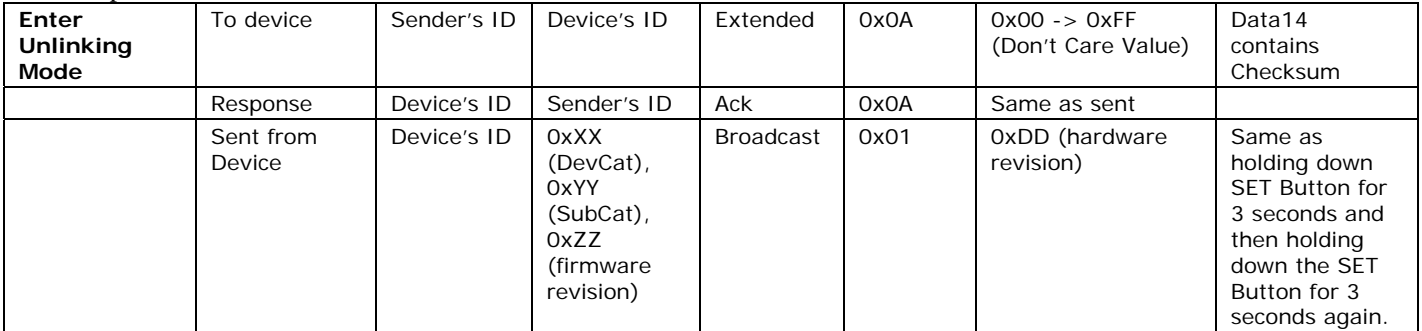

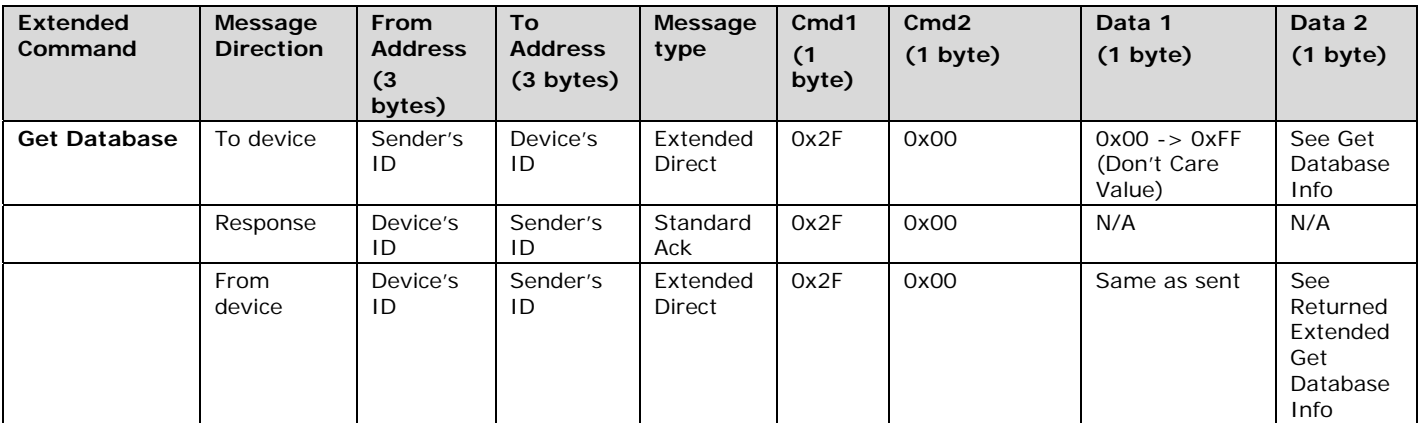

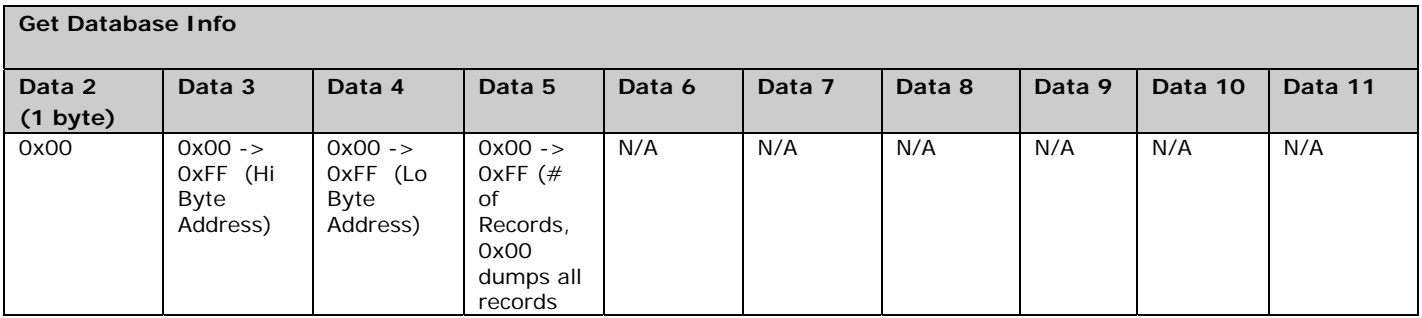

**Returned Extended Get Database Info (will continue to be sent until # of records is sent or until the first never been used record is sent)** 

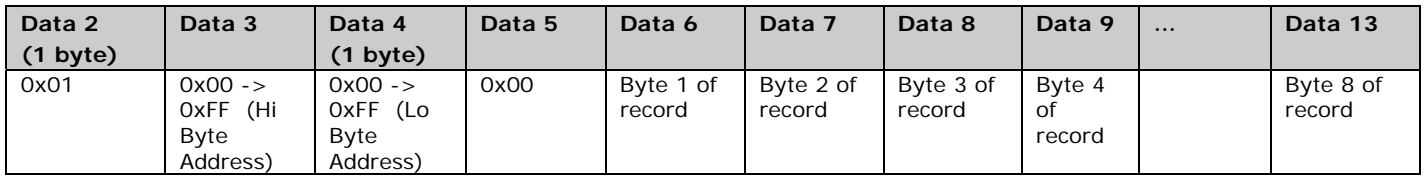

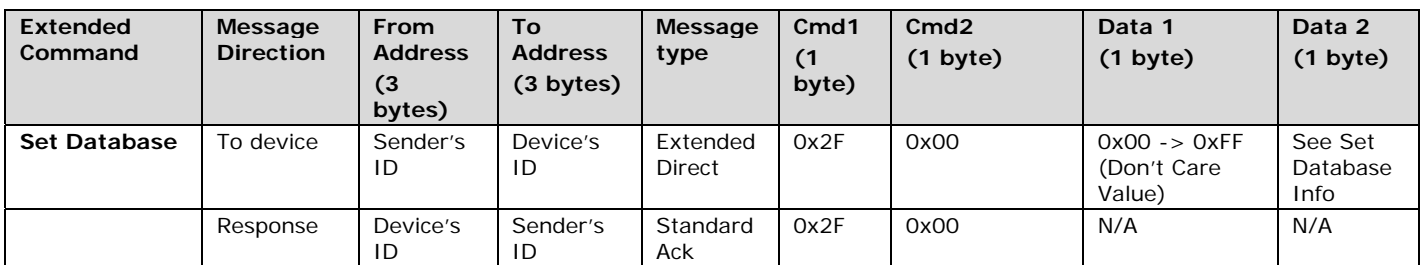

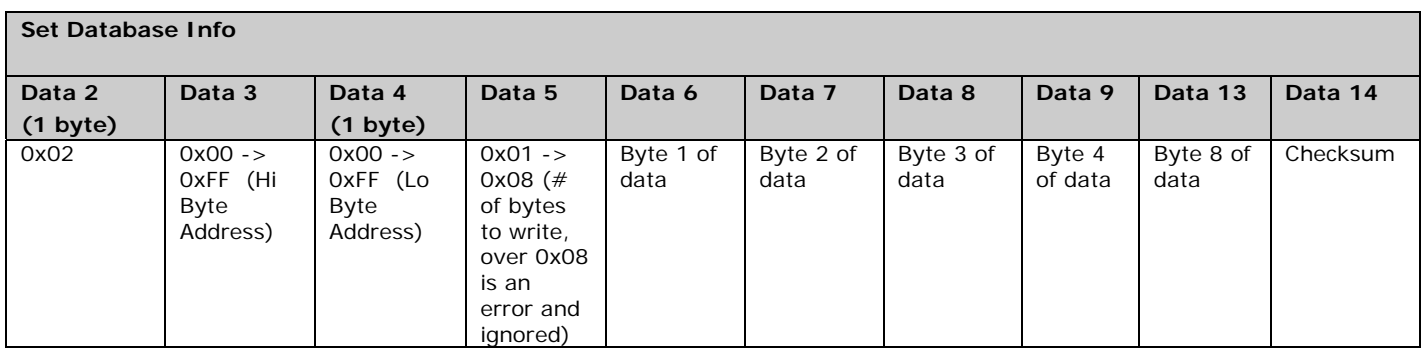

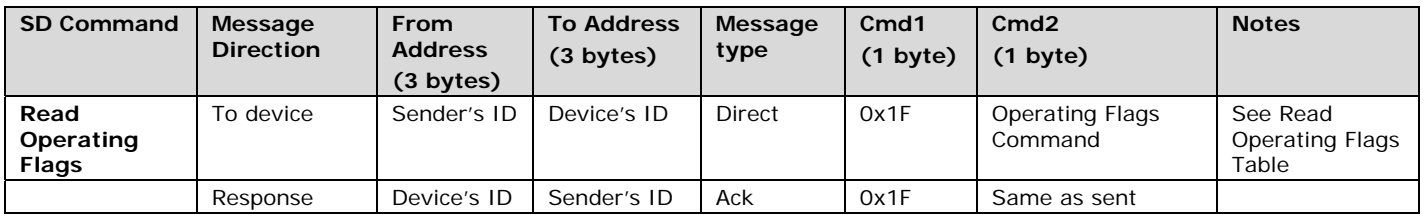

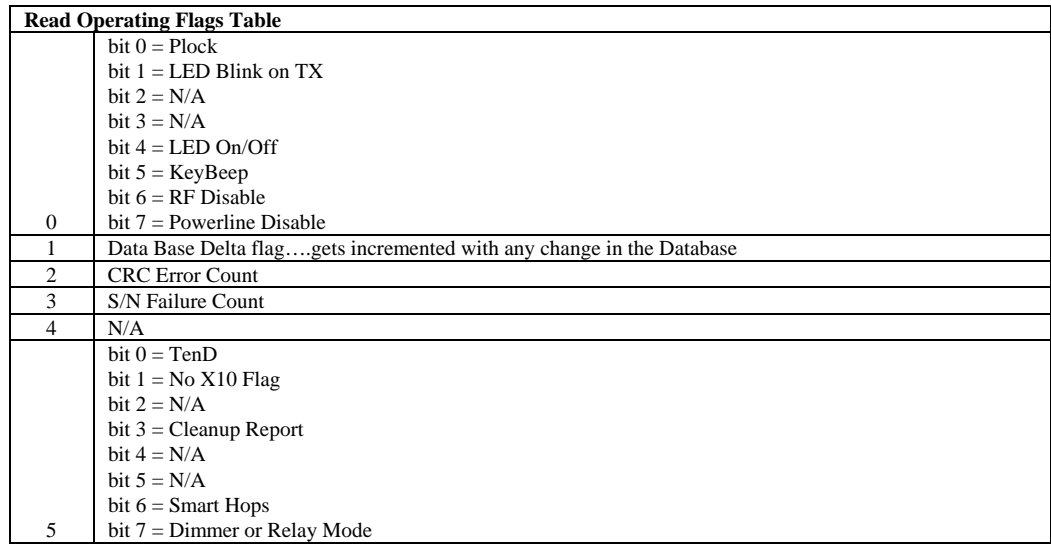

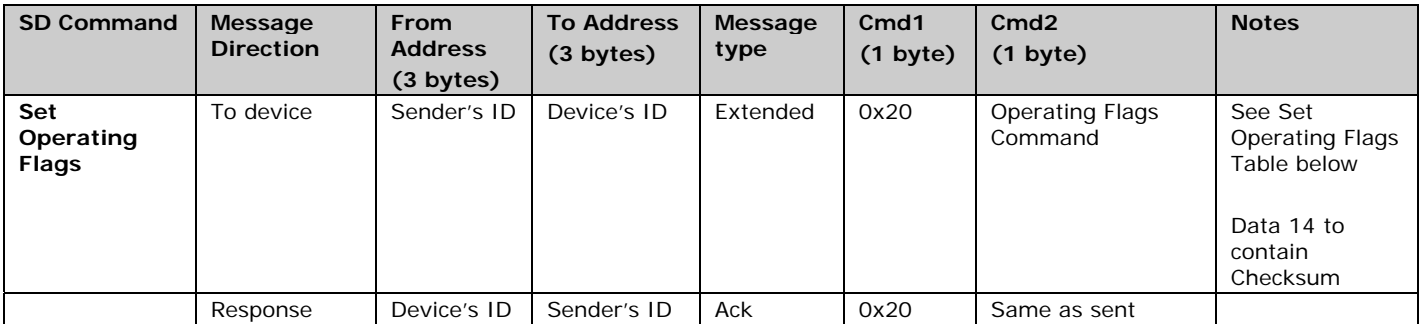

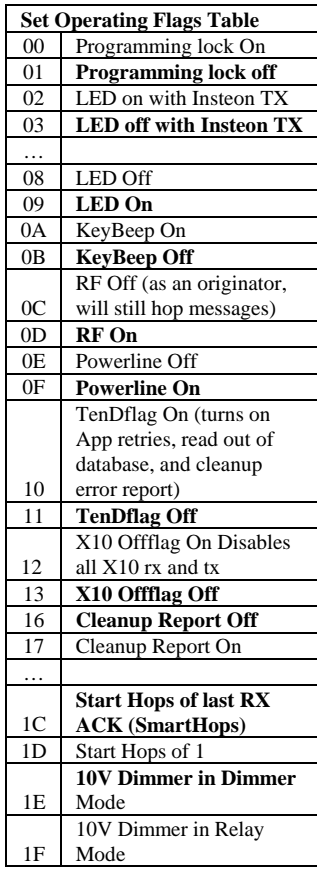

#### **Line Information**

#### **RJ-10 Mini-modular jack pin-outs:**

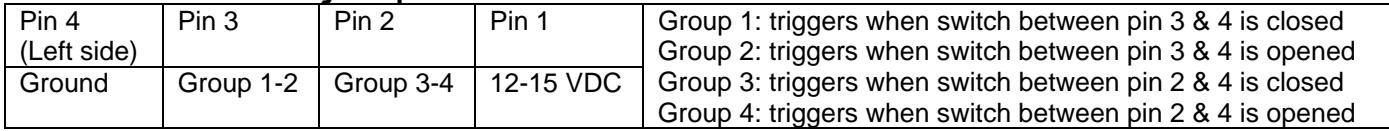

**Line1 is default Hi**, when it changes form High to Low, group1 is triggered On When Line1 changes from Low to High, group2 is triggered On **Line2 is default Hi**, when it changes form High to Low, group3 is triggered On When Line2 changes from Low to High, group4 is triggered On

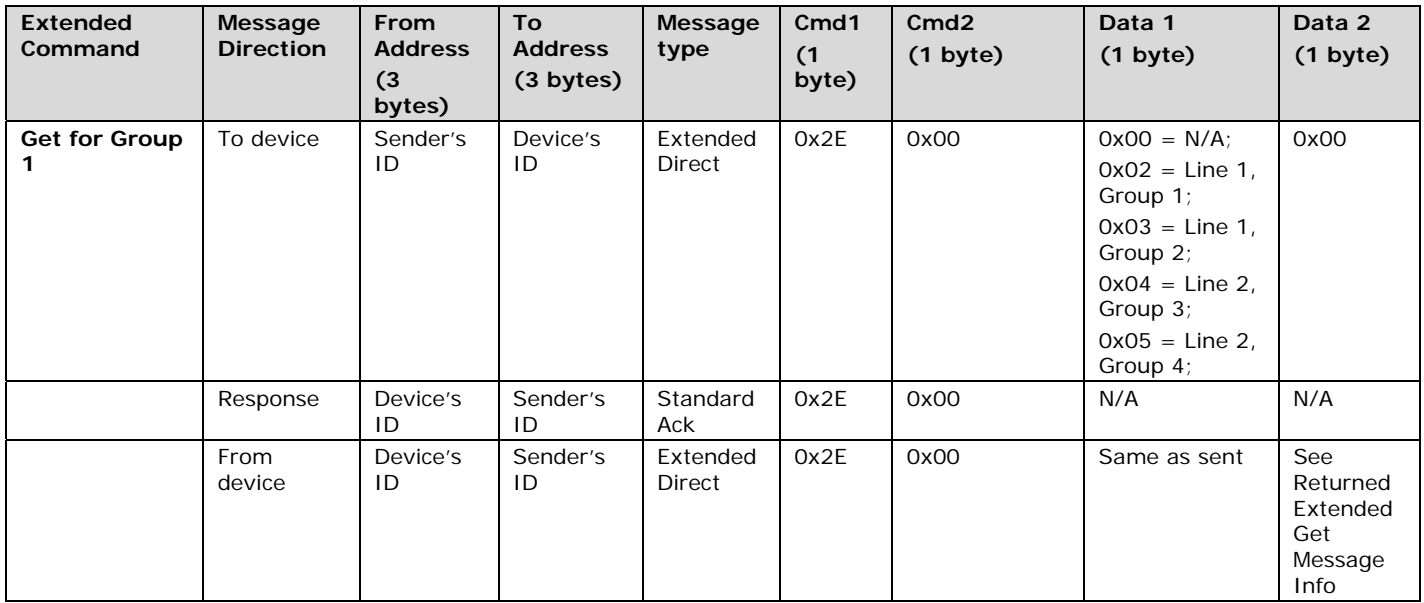

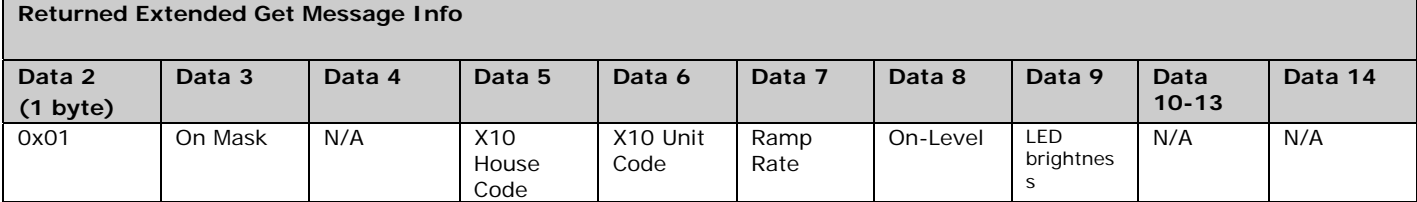

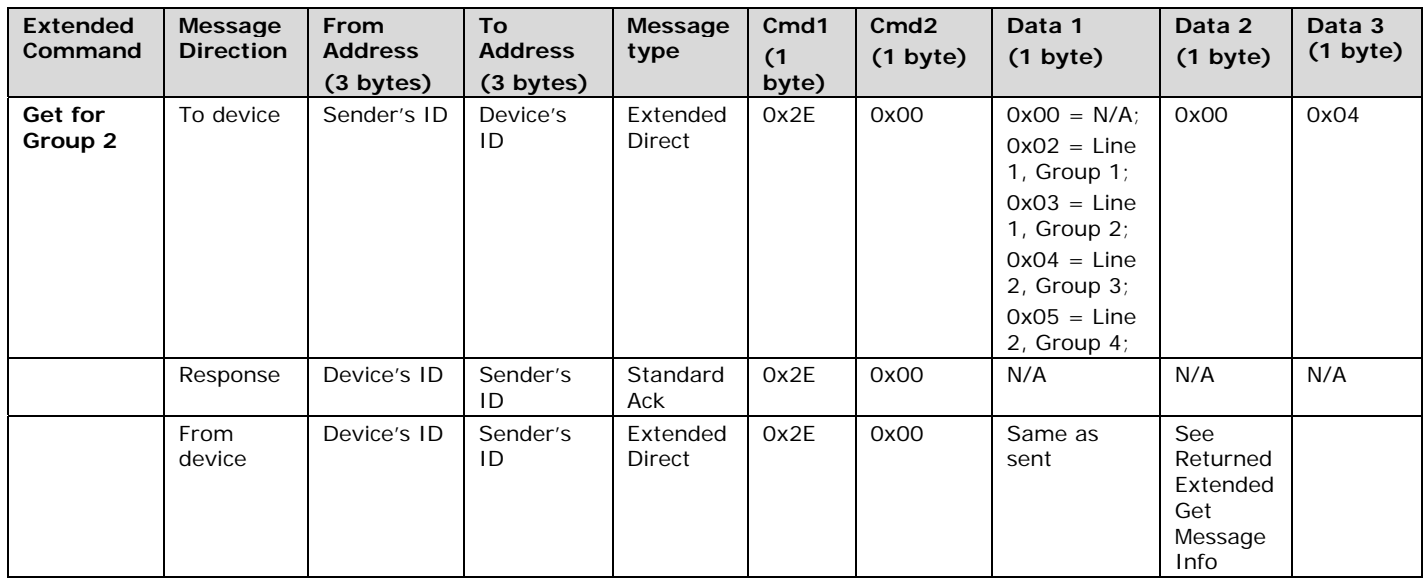

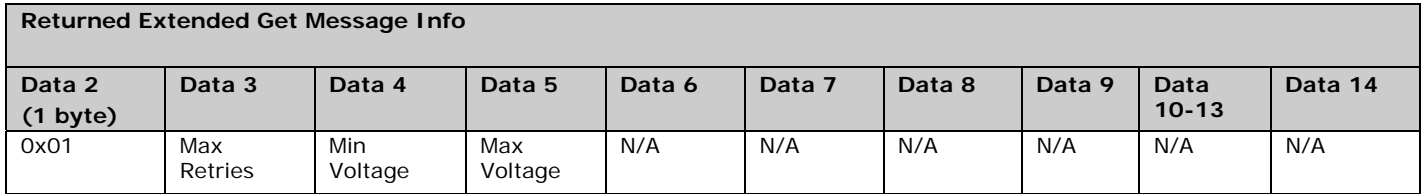

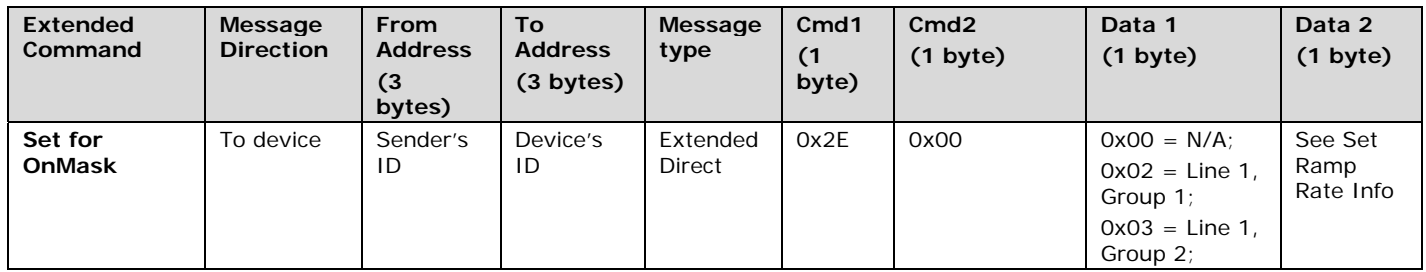

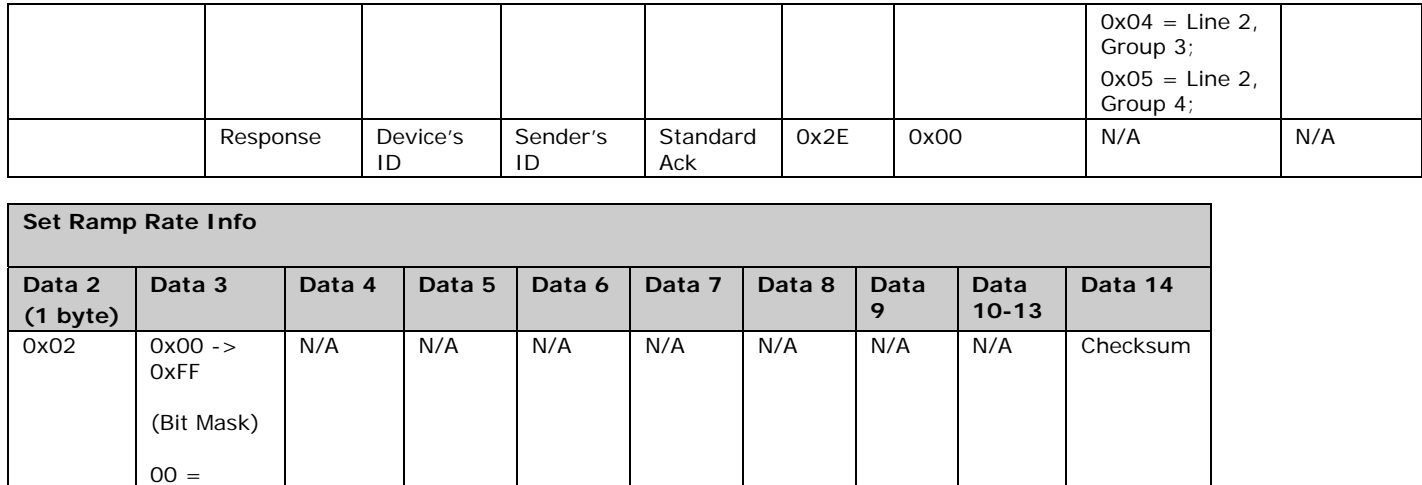

disabled,

 $01 =$ enabled

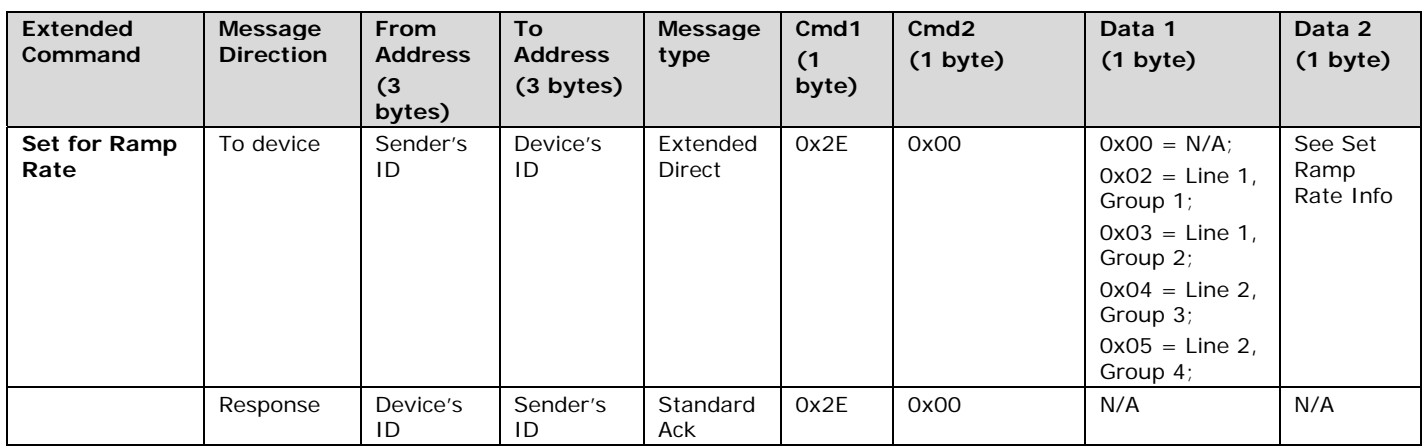

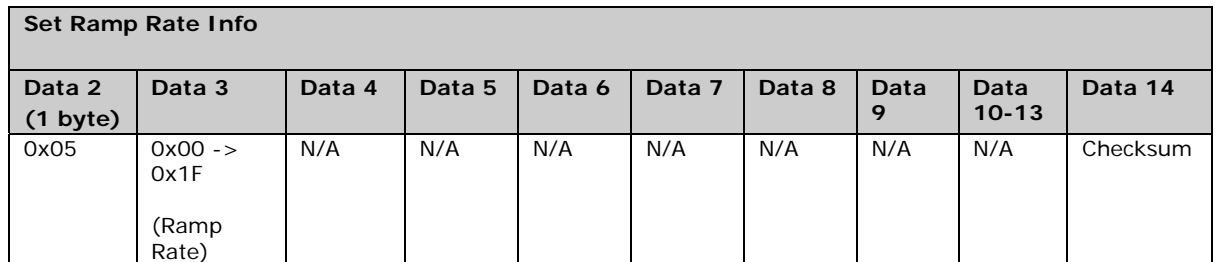

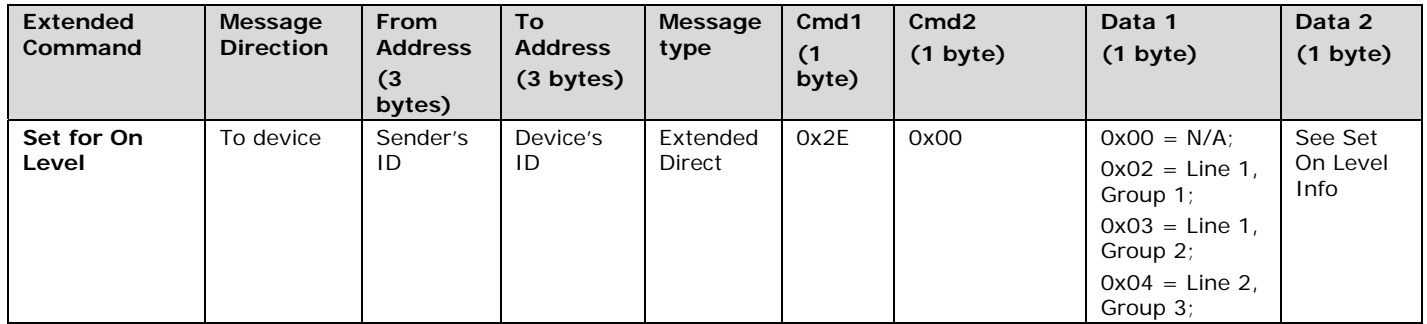

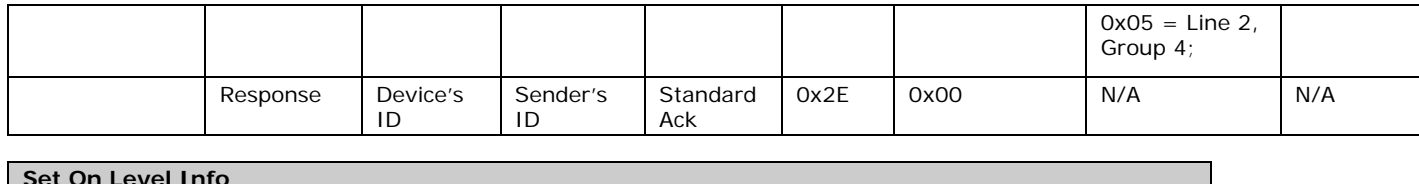

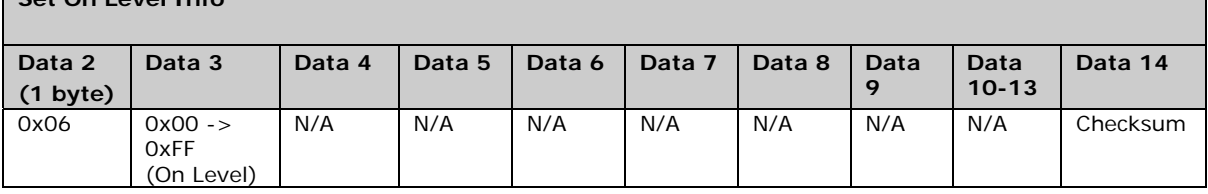

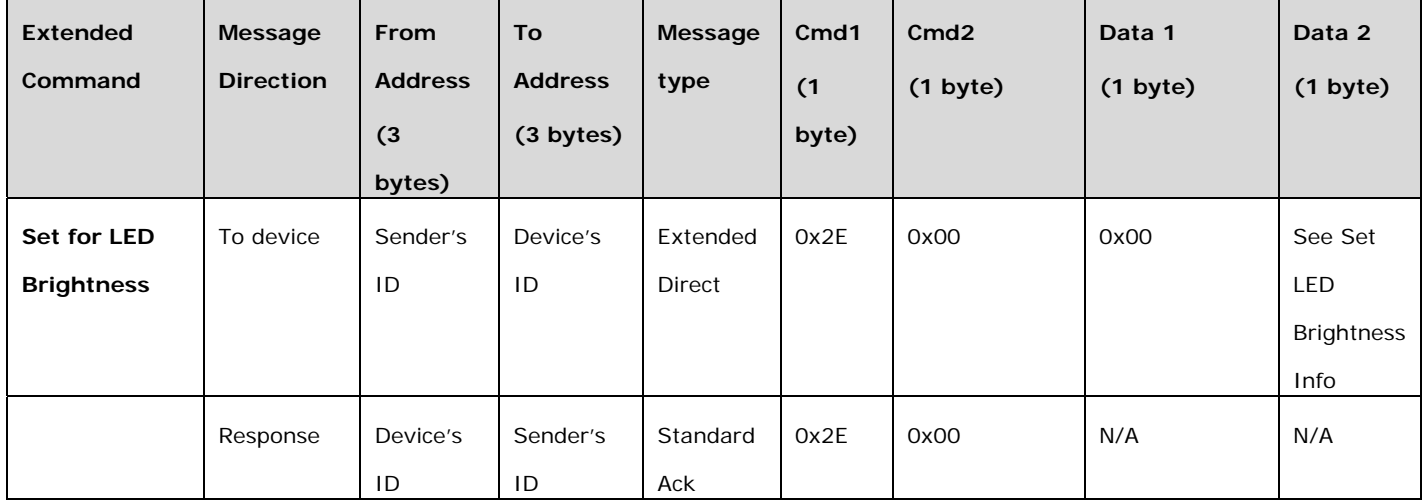

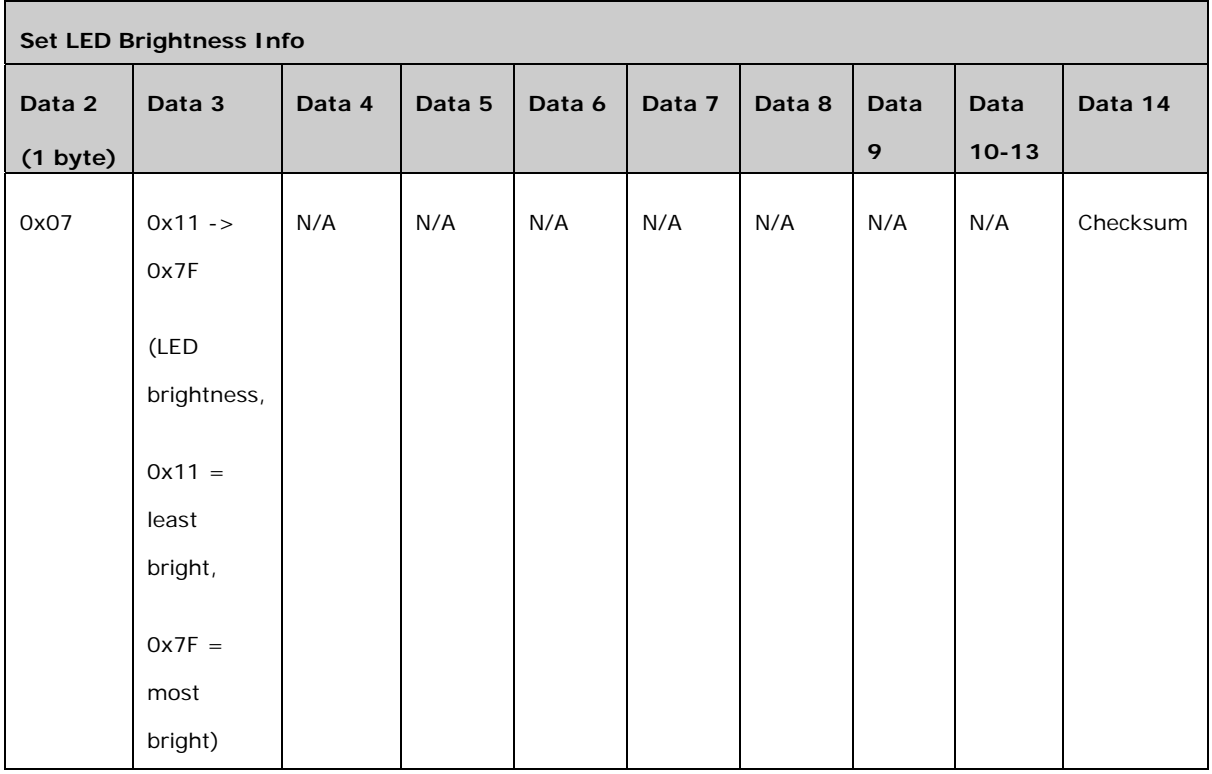

![](_page_13_Picture_217.jpeg)

**Set Min/Max DAC Table Info** 

![](_page_14_Picture_252.jpeg)

![](_page_14_Picture_253.jpeg)

![](_page_14_Picture_254.jpeg)

#### **Checksum Information**

Data14 will contain a 2s compliment of cmd1 through 2nd to last data record in the last data record.

![](_page_16_Picture_91.jpeg)

![](_page_16_Picture_92.jpeg)

## **1.2 Memory Map**

### **1.2.1 All-Link Database (AL /L) Overview**

The AL /L starts at the top of external (serial) EEPROM and grows downward. In the In-Line 0- 10VDC Dimmer, top of memory is 0x0FFF. Each AL /L Record is 8 bytes long, so the first record starts at 0x0FF8, the second record starts at 0x0FF0, and so on down to 0x0300 for a total of 416 links. In what follows, the 3-byte INSTEON Address contained in a record is called the *Device ID* or sometimes just the *ID*. The high byte (MSB) of the Device ID is *ID2*, the middle byte is *ID1*, and the low byte (LSB) is *ID0*.

![](_page_17_Picture_167.jpeg)

![](_page_17_Picture_168.jpeg)

#### **1.2.3 AL /L Record Format**

In-Line 0-10VDC Dimmer AL Record Format

 Database entries with Record Control Bit 6: 0 = Responder and Group 1 will control the local load.

![](_page_17_Picture_169.jpeg)

To add a record to an AL /L, you search for an existing record that is marked available. (Available means the same as empty, unused or deleted.) If none is available, you create a new record at the end of the AL /L.

An unused record will have bit 7 of the *Record Control* byte set to zero. The last record in an AL /L will have bit 1 of the *Record Control* byte set to zero.

#### **1.2.4 Overwriting an Empty AL /L Record**

If you found an empty record, you simply overwrite it with your new record data.

Change bit 7 of the *Record Control* byte from zero to one to show that the record is now in use.

Set bit 6 of the *Record Control* byte to one if the device containing the AL /L is an INSTEON Controller of the INSTEON Responder Device whose *ID* is in the record. If instead the device containing the AL /L is an INSTEON Responder to the INSTEON Controller Device whose *ID* is in the record, then clear bit 6 of the *Record Control* byte to zero. In other words, within an AL /L, setting bit 6 means "I'm a Controller," and clearing bit 6 means "I'm a Responder."

Put the ALL-Link Group number in the *Group* field, and put the *Device ID* in the *ID* field. Finally, set the *Data 1*, *Data 2*, and *Data 3* fields appropriately for the *Record Class* you are storing.

#### **1.2.5 Creating a New AL /L Record**

To create a new record at the end of the AL /T, find the record with bit 1 of the *Record Control* byte set to zero, indicating that it is the last record in the AL /L. Flip that bit to one.

![](_page_18_Picture_159.jpeg)

#### **1.2.6 Ballast Dimmer Voltage by Dim Level**

![](_page_19_Picture_47.jpeg)